## **Barbara Byrne - NOAA Federal**

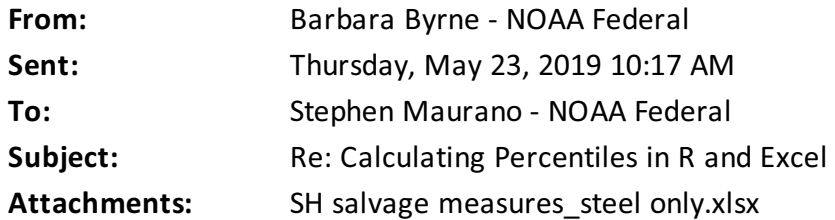

Thanks, Stephen! I looked at this youtube video (<https://www.youtube.com/watch?v=13Ahbn9o-5I>[\)](https://www.youtube.com/watch?v=13Ahbn9o-5I)) and got the impression that percentile.exc made the most sense, but when I tried out both methods (see H4:J22 of the "Steel distribution" tab of the attached excel workbook), the percentile.exc function -- for both time periods -- returned the highest value in my dataset, which didn't feel very 90%-ile-y. With only 9 datapoints in a skewed distribution, I think percentiles can just get wonky. I ended up using the percentile.inc function, and just documented it in my proposal so readers can reproduce my results.

On Thu, May 23, 2019 at 9:56 AM Stephen Maurano - NOAA Federal <[stephen.maurano@noaa.gov](mailto:stephen.maurano@noaa.gov)> wrote: Hi Barb,

Per the question you mentioned yesterday, there are a number of ways to calculate percentiles in R and Excel (and other statistics software). As described in Wikipedia and ultimately citing to Hyndman, R. J. and Fan, Y. (1996) Sample quantiles in statistical packages, *American Statistician* 50, 361--365. 10.2307/2684934.

- Excel PERCENTILE and PERCENTILE.INC are equivalent to R-7 (the default in R)
- Excel PERCENTILE.EXC is equivalent to R-6 (the default in other common stat software, Minitab and SPSS)

"The differences between the definitions are most evident for small data sets  $[n<100]$  and when there is a large "gap" between one or more adjacent data values" [\(perthis](https://blogs.sas.com/content/iml/2017/05/24/definitions-sample-quantiles.html) SAS blog).

PERCENTILE.INC works for any value of k between 0 and 1 whereas PERCENTILE.EXC only works if k is between 1/n and 1-1/n, where n is the number of elements in array. Since you're looking for the 90%ile, you only need a dataset of n=9 (although the %ile return will still be sensitive to a large range b/t n and n-1 values)

Put another way, in an array of (1:9) PERCENTILE.EXC can return a 90%ile, but not a 99%ile (whereas PERCENTILE.EXC can do either)

```
9.0 = PERCENTILE. EXC (, 0.9)
8.2 = PERCENTILE. INC ( , 0.9)
#NUM! =PERCENTILE. EXC( , 0. 99)
8.9 = PERCENTILE. INC ( , 0.99)
```
If you're short on time, I would use the excel default (PERCENTILE). If you have even ten minutes, I would run your data in R to (1) examine the [distribution](https://www.rdocumentation.org/packages/stats/versions/3.6.0/topics/quantile) (plot histogram, examine outliers) and (2) iterate a few of the common definitions quickly, and see if the results are different. I suspect the differences will be

trivial. Here's sample code, accomplishing the same task as the Excel example above, although R appears to default back to the n'th value, rather than the #NUM! error, when k>1-1/n. Happy to help further if there's anything I can assist with. The information seems fairly well documented online, so I'm 0.9 confident :-) but I just googled and played around with the numbers, so you can certainly check with other folks to get a more authoritative answer. Thanks for mentioning, it's always educational to learn something new!

```
> nine<-(1:9); ninetynine <-(1:99) #create arrays of 1 to 9 and 99
> quantile(nine, c(.9, .99), type=7) # the default in R and Excel
90% 99%
8. 20 8. 92
> quantile(nine, c(. 9, . 99) , type=6) # equivalent to PERCENTILE. EXC
90% 99%
  9 9
```
--

## Stephen Maurano

Natural Resource Management Specialist *NOAA Fisheries West Coast Region U.S. Department of Commerce* Office: (916) 930-3710 [S](mailto:first.last@noaa.gov)[tephen.Maurano@noaa.gov](mailto:tephen.Maurano@noaa.gov) [www.westcoast.fisheries.noaa.gov](http://www.westcoast.fisheries.noaa.gov/)

 $\boxed{?}$ 

--

## **Barb Byrne**

Fish Biologist *NOAA Fisheries West Coast Region U.S. Department of Commerce* Office: 916-930-5612

## [barbara.byrne](mailto:barbara.byrne@noaa.gov)[@noaa.gov](mailto:first.last@noaa.gov)

*California Central Valley Office 650 Capitol Mall, Suite 5-100 Sacramento, CA 95814*

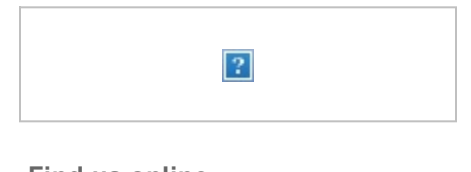

**Find us online** [www.westcoast.fisheries.noaa.gov](http://www.westcoast.fisheries.noaa.gov)  $|2|$  $\vert$ ? $\vert$  $|2|$ \*